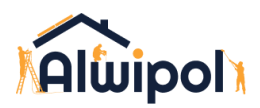

### Polityka prywatności

Polityka prywatności opisuje zasady przetwarzania przez nas informacji na Twój temat, w tym danych osobowych oraz ciasteczek, czyli tzw. cookies.

### 1. Informacje ogólne

- 1. Niniejsza polityka dotyczy Serwisu www, funkcjonującego pod adresem url: alwipol.pl
- 2. Operatorem serwisu oraz Administratorem danych osobowych jest: Firma ALWI POL SP. z o.o. - 00-521 Warszawa, ul. Hoża 29 wpisana do Rejestru Przedsiębiorców pod numerem KRS: 0001 029 791, NIP: 701 113 90 53, REGON: 525 00 69 96
- 3. Adres kontaktowy poczty elektronicznej operatora: kontakt@alwipol.pl
- 4. Operator jest Administratorem Twoich danych osobowych w odniesieniu do danych podanych dobrowolnie w Serwisie.
- 5. Serwis wykorzystuje dane osobowe w następujących celach:
	- a. Prezentacja oferty lub informacji
	- b. Wykonanie przez Administratora danych osobowych prawnie ciążących na nim obowiązków zgodnie z art. 6 ust. 1 lit. c) RODO w zakresie, w jakim przewidują to przepisy szczególne (np. prowadzenie księgowości).
- 6. Serwis realizuje funkcje pozyskiwania informacji o użytkownikach i ich zachowaniu w następujący sposób:
	- a. Poprzez zapisywanie w urządzeniach końcowych plików cookie (tzw. "ciasteczka").

# 2. Twoje prawa i dodatkowe informacje o sposobie wykorzystania danych

- 1. W niektórych sytuacjach Administrator ma prawo przekazywać Twoje dane osobowe innym odbiorcom, jeśli będzie to niezbędne do wykonania zawartej z Tobą umowy lub do zrealizowania obowiązków ciążących na Administratorze. Dotyczy to takich grup odbiorców:
	- a. firma hostingowa na zasadzie powierzenia
	- b. upoważnieni pracownicy i współpracownicy, którzy korzystają z danych w celu realizacji celu działania strony
	- c. firmy, świadczące usługi marketingu na rzecz Administratora
- 2. Twoje dane osobowe przetwarzane przez Administratora nie dłużej, niż jest to konieczne do wykonania związanych z nimi czynności określonych osobnymi przepisami (np. o prowadzeniu rachunkowości). W odniesieniu do danych marketingowych dane nie będą przetwarzane dłużej niż przez 3 lata.
- 3. Przysługuje Ci prawo żądania od Administratora:
	- a. dostępu do danych osobowych Ciebie dotyczących,
	- b. ich sprostowania,
	- c. usunięcia,
	- d. ograniczenia przetwarzania,

e. oraz przenoszenia danych.

- 4. Przysługuje Ci prawo do złożenia sprzeciwu w zakresie przetwarzania wskazanego w pkt 3.3 c) wobec przetwarzania danych osobowych w celu wykonania prawnie uzasadnionych interesów realizowanych przez Administratora, w tym profilowania, przy czym prawo sprzeciwu nie będzie mogło być wykonane w przypadku istnienia ważnych prawnie uzasadnionych podstaw do przetwarzania, nadrzędnych wobec Ciebie interesów, praw i wolności, w szczególności ustalenia, dochodzenia lub obrony roszczeń.
- 5. Na działania Administratora przysługuje skarga do Prezesa Urzędu Ochrony Danych Osobowych, ul. Stawki 2, 00-193 Warszawa.
- 6. Podanie danych osobowych jest dobrowolne, lecz niezbędne do obsługi Serwisu.
- 7. W stosunku do Ciebie mogą być podejmowane czynności polegające na zautomatyzowanym podejmowaniu decyzji, w tym profilowaniu w celu świadczenia usług w ramach zawartej umowy oraz w celu prowadzenia przez Administratora marketingu bezpośredniego.
- 8. Dane osobowe nie są przekazywane od krajów trzecich w rozumieniu przepisów o ochronie danych osobowych. Oznacza to, że nie przesyłamy ich poza teren Unii Europejskiej.

#### 4. Logi Administratora

1. Informacje zachowaniu użytkowników w serwisie mogą podlegać logowaniu. Dane te są wykorzystywane w celu administrowania serwisem.

#### 5. Informacja o plikach cookies

- 1. Serwis korzysta z plików cookies.
- 2. Pliki cookies (tzw. "ciasteczka") stanowią dane informatyczne, w szczególności pliki tekstowe, które przechowywane są w urządzeniu końcowym Użytkownika Serwisu i przeznaczone są do korzystania ze stron internetowych Serwisu. Cookies zazwyczaj zawierają nazwę strony internetowej, z której pochodzą, czas przechowywania ich na urządzeniu końcowym oraz unikalny numer.
- 3. Podmiotem zamieszczającym na urządzeniu końcowym Użytkownika Serwisu pliki cookies oraz uzyskującym do nich dostęp jest operator Serwisu.
- 4. Pliki cookies wykorzystywane są w następujących celach:
	- a. utrzymanie sesji użytkownika Serwisu (po zalogowaniu), dzięki której użytkownik nie musi na każdej podstronie Serwisu ponownie wpisywać loginu i hasła;
	- b. realizacji celów określonych powyżej w części "Istotne techniki marketingowe";
- 5. W ramach Serwisu stosowane są dwa zasadnicze rodzaje plików cookies: "sesyjne" (session cookies) oraz "stałe" (persistent cookies). Cookies "sesyjne" są plikami tymczasowymi, które przechowywane są w urządzeniu końcowym Użytkownika do czasu wylogowania, opuszczenia strony internetowej lub wyłączenia oprogramowania (przeglądarki internetowej). "Stałe" pliki cookies przechowywane są w urządzeniu końcowym Użytkownika przez czas określony w parametrach plików cookies lub do czasu ich usunięcia przez Użytkownika.
- 6. Oprogramowanie do przeglądania stron internetowych (przeglądarka internetowa) zazwyczaj domyślnie dopuszcza przechowywanie plików cookies w urządzeniu końcowym Użytkownika. Użytkownicy Serwisu mogą dokonać zmiany ustawień w tym zakresie. Przeglądarka internetowa umożliwia usunięcie plików cookies. Możliwe jest

także automatyczne blokowanie plików cookies Szczegółowe informacje na ten temat zawiera pomoc lub dokumentacja przeglądarki internetowej.

- 7. Ograniczenia stosowania plików cookies mogą wpłynąć na niektóre funkcjonalności dostępne na stronach internetowych Serwisu.
- 8. Pliki cookies zamieszczane w urządzeniu końcowym Użytkownika Serwisu wykorzystywane mogą być również przez współpracujące z operatorem Serwisu podmioty, w szczególności dotyczy to firm: Google (Google Inc. z siedzibą w USA).

## 6. Zarządzanie plikami cookies – jak w praktyce wyrażać i cofać zgodę?

- 1. Jeśli użytkownik nie chce otrzymywać plików cookies, może zmienić ustawienia przeglądarki. Zastrzegamy, że wyłączenie obsługi plików cookies niezbędnych dla procesów uwierzytelniania, bezpieczeństwa, utrzymania preferencji użytkownika może utrudnić, a w skrajnych przypadkach może uniemożliwić korzystanie ze stron www
- 2. W celu zarządzania ustawienia cookies wybierz z listy poniżej przeglądarkę internetową, której używasz i postępuj zgodnie z instrukcjami:
	- i. [Edge](https://support.microsoft.com/pl-pl/help/10607/microsoft-edge-view-delete-browser-history)
	- ii. Internet [Explorer](https://support.microsoft.com/pl-pl/help/278835/how-to-delete-cookie-files-in-internet-explorer)
	- iii. [Chrome](http://support.google.com/chrome/bin/answer.py?hl=pl&answer=95647)
	- iv. [Safari](http://support.apple.com/kb/PH5042)
	- v. [Firefox](http://support.mozilla.org/pl/kb/W%C5%82%C4%85czanie%20i%20wy%C5%82%C4%85czanie%20obs%C5%82ugi%20ciasteczek)
	- vi. [Opera](http://help.opera.com/Windows/12.10/pl/cookies.html)
- 3. Urządzenia mobilne:
	- i. [Android](http://support.google.com/chrome/bin/answer.py?hl=pl&answer=95647)
- ii. [Safari](http://support.apple.com/kb/HT1677?viewlocale=pl_PL) (iOS)
- iii. [Windows](http://www.windowsphone.com/pl-pl/how-to/wp7/web/changing-privacy-and-other-browser-settings) Phone